# Association Pull feature of SAP NetWeaver Mobile

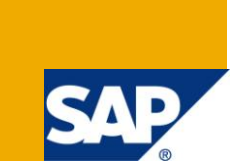

# **Applies to:**

EhP1 of SAP NetWeaver Mobile 7.1 and higher. For more information, visit the [Mobile homepage.](https://www.sdn.sap.com/irj/sdn/nw-mobile)

### **Summary**

It's always good thing to have the data objects' back-end changes arrive on the mobile device, along with the changes of the related data objects – in the same synchronization cycle. 'Association Pull' is a feature which helps in achieving this in SAP NetWeaver mobile.

**Author:** Dhanasekhar Karuppanan

**Company:** SAP Labs, India

**Created on:** 26 November 2009

### **Author Bio**

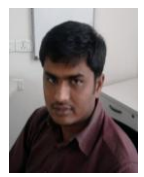

Dhanasekhar Karuppanan is working in SAP NetWeaver mobile team as senior software engineer for three years.

# **Table of Contents**

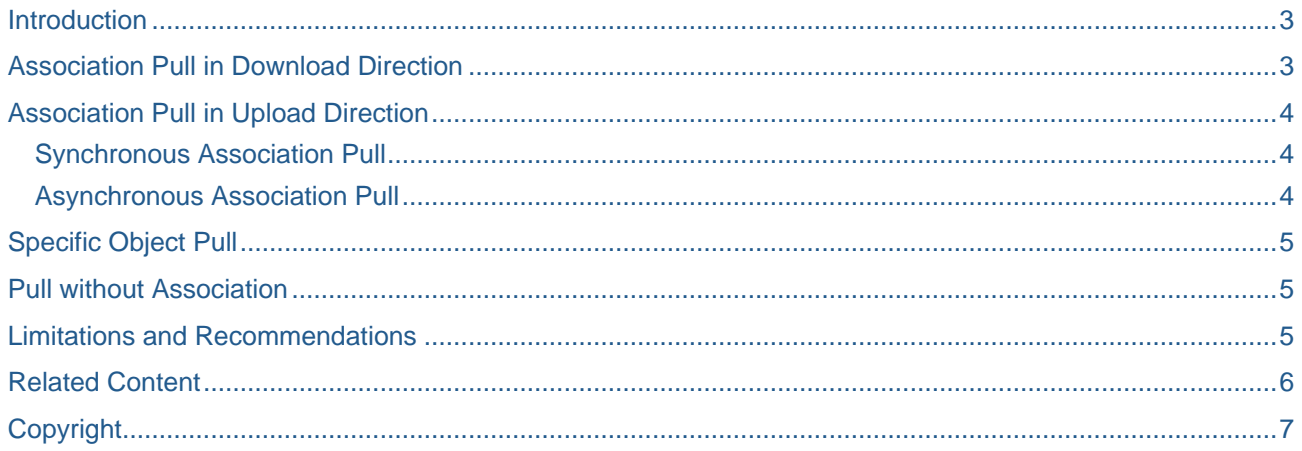

# <span id="page-2-0"></span>**Introduction**

Association pull is a feature where backend changes to associated data object instances are pulled to DOE and device whenever the parent objects are been pulled or pushed from backend. It works in such a way that it also pulls new associated object instances and deleted instances. Since complete keys are required to do this, association pull is possible only for objects having complete association. It doesn't works with partial association.

Here are some real time examples.

1) Consider a sales order scenario where there are two data objects 'Order' and 'Product'. If administrator wants only products which are part of some service order needs to be downloaded to DOE, then 'Association Pull' can be configured for Order data object, provided complete association exist between Order and Product. So when Order data object is loaded from backend, the corresponding associated 'Product' data object instances are loaded into DOE from backend.

2) Consider a service order scenario where there are two data objects 'Time Confirmation' and 'Order'. Service person goes to the customer place, fixes the problem, updates the 'Time Confirmation' detail, and sync with DOE. Consider backend has logic where it completes the corresponding associated service order when the time confirmation sent is final. Unless until this order change detail are pulled from backend to DOE, the service person will still see the 'Order' in 'In Process' state, though its completed by backend. In such a scenario if synchronous association pull is configured for 'Time Confirmation' data object, then corresponding changes to 'Order' instance will also be downloaded from backend and sent to device along with the confirmation of 'Time confirmation' changes. So service person can see the corresponding 'Order' state changed to 'Complete'.

# <span id="page-2-1"></span>**Association Pull in Download Direction**

Whenever delta load or key push is done for a parent object, for all instances corresponding associated object instance is checked for changes and been pulled to DOE if any. In order to use this feature backend configuration parameter 'PULL\_ASSOCIATED\_DELTA' should be configured for parent data object and corresponding adapter with value 'X'.

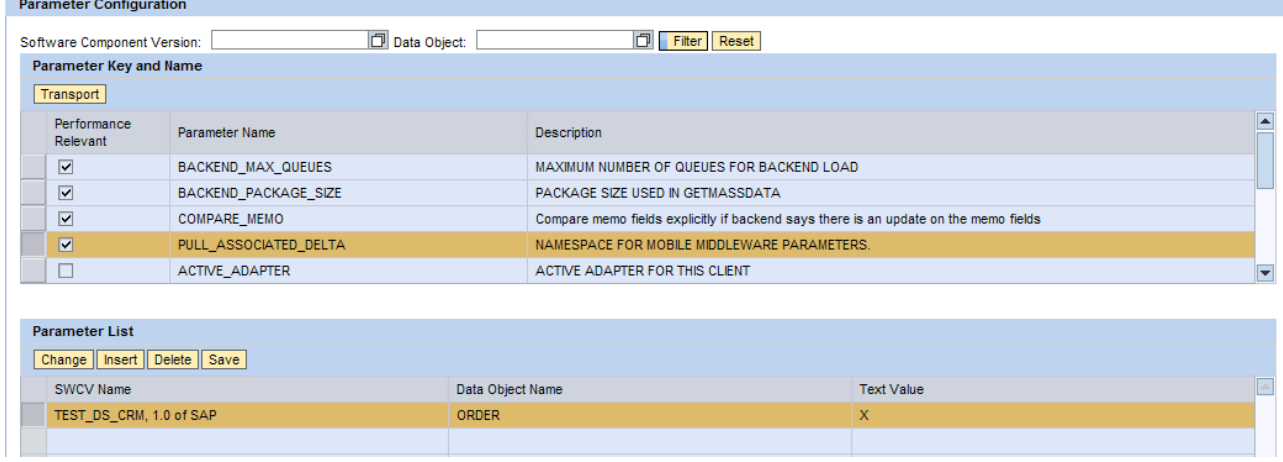

#### Fig: Configuring Association Pull

#### **Note:**

**Backend configuration** 

- Developer can also decides whether 'Association Pull' need to be performed or not during runtime for specific parent instances. In order to do that the BADI 'SDOE\_OVERRIDE\_ASSOC\_PULL\_BADI' has to be implemented.
- The badi will have message body and message header as input. Based on the data downloaded, user can configure pull by calling following message header API.

MBO\_MESSAGE\_INT\_HDR->-> SET\_ASSOC\_PULL (ASSOC\_PULL = 'X').

### <span id="page-3-0"></span>**Association Pull in Upload Direction**

Association pull feature is also applicable whenever a device uploads for a parent data object instance. Changes to associated data objects are pulled to DOE and sent to all subscribed devices.

In order to do this a custom service should be added in client inbound after validation flow i.e.) 'MMW\_FLOW\_INBOUND\_CLIENT\_AV' as first service of the flow.

For performance reasons most of the operations and flow in DOE works in asynchronous way. Association pull works in either synchronous or asynchronous way to get the data to DOE and device.

#### <span id="page-3-1"></span>**Synchronous Association Pull**

Synchronous association pull is more helpful in device upload flow where device is interested in getting the associated instance in immediate sync with DOE along with confirmation for upload.

All the related changes available in backend for the associated data object instances are synchronously pulled to the syncing device. In some cases associated object instances might be present in middleware but pending for extract. In these cases, associated instances are extracted and sent to device.

In upload flow of custom service, following API on message internal header should be used to set the association pull flag.

SMMW\_MSG\_INTHDR\_WRAPPER-> SET\_ASSOC\_PULL (ASSOC\_PULL = 'S').

Pass the below flag for corresponding behavior.

Synchronous association pull – 'S'

Asynchronous association pull – 'X'

No association pull – 'N'.

Doing this in custom service gives advantage of over riding association pull configuration in runtime. If none of this flag is set in custom service, then only runtime goes with association pull configuration. More over user can also set the flag only on certain circumstances.

For example in the service order scenario discussed, order will be closed in backend, only if time confirmation uploaded is marked as final. So synchronous association pull can be enabled only if the incoming message is final time confirmation. This will avoid doing unnecessary pull and compare of associated data object.

#### <span id="page-3-2"></span>**Asynchronous Association Pull**

It works in asynchronous way and ensures that immediate associated objects are pulled to DOE and device. Since this works in asynchronous way, the uploading device might not get the data in next sync cycle. Asynchronous association pull is most preferred for performance reason.

#### **Note:**

Synchronous association pull is not possible in delta download direction.

### <span id="page-4-0"></span>**Specific Object Pull**

This also allows user to pull only specific associated object. When there are 5 associated data objects for a parent data object, user can configure pull only for 2 data objects. So only corresponding 2 data object instances are pulled to DOE.

In order to do this following message internal header has to be used in custom service or BADI for upload or delta load direction respectively.

SMMW\_MSG\_INTHDR\_WRAPPER-> SET\_ASSOC\_PULL\_DO( ASSOCIATED\_DOS )

User has to call this API by passing data object ids of associated object which needs to be pulled. If this is not used then all associated objects will be pulled by default.

### <span id="page-4-1"></span>**Pull without Association**

For scenarios where there is no complete association between data objects, but runtime has knowledge about the pull object's complete backend keys, then following function module can be called in either BADI or custom service to pull the corresponding data object.

SDOE\_BE\_PULL\_FOR\_KEYS.

<span id="page-4-2"></span>This accepts data object id, gateway details and backend keys.

### **Limitations and Recommendations**

#### *Limitations*

- For performance reasons, synchronous association pull works only for immediate associated data objects. For further levels, it works asynchronously provided association pull configuration exists for second level object.
- Since synchronous association pull needs synchronous extract, data objects having item level filter are not supported.

*Recommendations:*

 If associated data object is backend triggered, then association pull should not be configured for the parent object. This will result in some redundant operations which kills performance.

# <span id="page-5-0"></span>**Related Content**

Please also look into the following references

**[Creating Custom Service](http://www.sdn.sap.com/irj/scn/index?rid=/library/uuid/f0d258e4-3480-2c10-8ebc-853c3e787d90)** 

### [FAQ](http://www.sdn.sap.com/irj/scn/index?rid=/library/uuid/f0d258e4-3480-2c10-8ebc-853c3e787d90)

For more information, visit the **Mobile homepage**.

# <span id="page-6-0"></span>**Copyright**

© Copyright 2009 SAP AG. All rights reserved.

No part of this publication may be reproduced or transmitted in any form or for any purpose without the express permission of SAP AG. The information contained herein may be changed without prior notice.

Some software products marketed by SAP AG and its distributors contain proprietary software components of other software vendors.

Microsoft, Windows, Excel, Outlook, and PowerPoint are registered trademarks of Microsoft Corporation.

IBM, DB2, DB2 Universal Database, System i, System i5, System p, System p5, System x, System z, System z10, System z9, z10, z9, iSeries, pSeries, xSeries, zSeries, eServer, z/VM, z/OS, i5/OS, S/390, OS/390, OS/400, AS/400, S/390 Parallel Enterprise Server, PowerVM, Power Architecture, POWER6+, POWER6, POWER5+, POWER5, POWER, OpenPower, PowerPC, BatchPipes, BladeCenter, System Storage, GPFS, HACMP, RETAIN, DB2 Connect, RACF, Redbooks, OS/2, Parallel Sysplex, MVS/ESA, AIX, Intelligent Miner, WebSphere, Netfinity, Tivoli and Informix are trademarks or registered trademarks of IBM Corporation.

Linux is the registered trademark of Linus Torvalds in the U.S. and other countries.

Adobe, the Adobe logo, Acrobat, PostScript, and Reader are either trademarks or registered trademarks of Adobe Systems Incorporated in the United States and/or other countries.

Oracle is a registered trademark of Oracle Corporation.

UNIX, X/Open, OSF/1, and Motif are registered trademarks of the Open Group.

Citrix, ICA, Program Neighborhood, MetaFrame, WinFrame, VideoFrame, and MultiWin are trademarks or registered trademarks of Citrix Systems, Inc.

HTML, XML, XHTML and W3C are trademarks or registered trademarks of W3C®, World Wide Web Consortium, Massachusetts Institute of Technology.

Java is a registered trademark of Sun Microsystems, Inc.

JavaScript is a registered trademark of Sun Microsystems, Inc., used under license for technology invented and implemented by Netscape.

SAP, R/3, SAP NetWeaver, Duet, PartnerEdge, ByDesign, SAP Business ByDesign, and other SAP products and services mentioned herein as well as their respective logos are trademarks or registered trademarks of SAP AG in Germany and other countries.

Business Objects and the Business Objects logo, BusinessObjects, Crystal Reports, Crystal Decisions, Web Intelligence, Xcelsius, and other Business Objects products and services mentioned herein as well as their respective logos are trademarks or registered trademarks of Business Objects S.A. in the United States and in other countries. Business Objects is an SAP company.

All other product and service names mentioned are the trademarks of their respective companies. Data contained in this document serves informational purposes only. National product specifications may vary.

These materials are subject to change without notice. These materials are provided by SAP AG and its affiliated companies ("SAP Group") for informational purposes only, without representation or warranty of any kind, and SAP Group shall not be liable for errors or omissions with respect to the materials. The only warranties for SAP Group products and services are those that are set forth in the express warranty statements accompanying such products and services, if any. Nothing herein should be construed as constituting an additional warranty.